*УДК 536.04*

# **МОДЕЛИРОВАНИЕ ТЕПЛОВЫХ ПОЛЕЙ СЛОЖНОЙ ЗАМКНУТОЙ СТРУКТУРЫ НА БОРТУ ИССЛЕДОВАТЕЛЬСКОЙ КОСМИЧЕСКОЙ ЛАБОРАТОРИИ**

© 2006 Г. П. Аншаков<sup>1</sup>, В. В. Бирюк<sup>2</sup>, В. В. Васильев<sup>2</sup>, В. В. Никонов<sup>2</sup>, В. В. Салмин<sup>2</sup>

#### <sup>1</sup>ГНПРКЦ «ЦСКБ-Прогресс»

#### <sup>2</sup>Самарский государственный аэрокосмический университет

Проведено моделирование тепловых полей внутри спускаемого аппарата (СА) космической лаборатории (КЛ) "Фотон". Исследуемый объект представляет собой сферу, заполненную воздухом, внутри которой находятся твердые тепловыделяющие тела (научная аппаратура и приборы), система терморегулирования и вентиляторы.

Полученные результаты дают представление о температурных режимах объектов в зависимости от режимов работы системы терморегулирования, позволяют выработать рекомендации по улучшению ее эффективности и провести опережающее численное моделирование тепловых потоков для оптимизации расположения научной аппаратуры внутри СА.

## **1. Описание задачи**

Задача обеспечения заданных температурных режимов экспериментального и технологического оборудования на борту КЛ "Фотон" является актуальной, поскольку одним из основных требований для большинства технологических и биологических экспериментов является однородность теплового поля в области установки оборудования. Для решения этой задачи необходимо иметь подробную информацию о тепломассообмене между объектами оборудования. В расчетной модели учитываются радиационные тепловые потоки от Солнца, Земли и атмосферы. Общий вид КЛ "Фотон" показан на рис. 1.

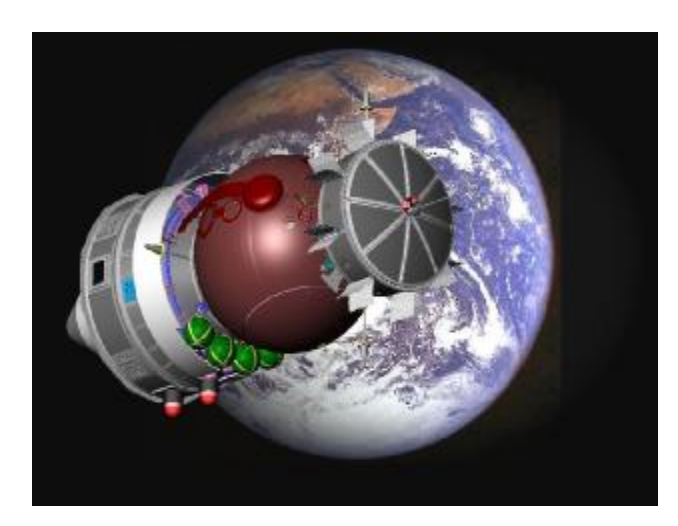

*Рис. 1. Общий вид КЛ "Фотон"*

Фронтальное сечение спускаемого аппарата КЛ "Фотон" приведено на рис. 2.

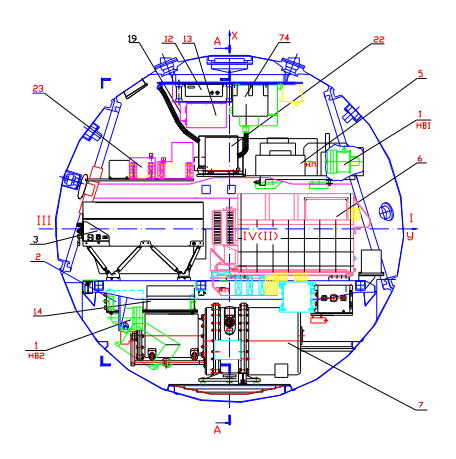

*Рис. 2. Фронтальное сечение СА КЛ*

Внутри СА расположены следующая аппаратура и приборы: 1 - нагреватель воздуха (2 шт.); 2 - блок электроники Мираж-М; 3 - Favorite; 4 - блок БУ7; 5 - блок электроники ФЛЮИДПАК-2; 6 - экспериментальный блок ФЛЮИДПАК-3; 7 - блок технологический ПОЛИЗОН-М; 8 - Плазмида; 9 - ГЖА газо-жидкостный агрегат СТР; 10 - СИТ–9Л; 11 - блок технологический АГАТ; 12 - RF-Umt; 13 - TCU (ТЕЛЕСАЙЕНС); 14 - блок управления АГАТ; 15 - ТА-602 (2 шт.); 16 вентилятор (5 шт.); 17 - DHU; 18 - Рецептор; 19 - SCCO C-Box1; 20 - блок электроника Чистота-М; 21 - TPS-Registrator; 22 - SCCO C-Box2; 23 - Аквасел; 24 - Биофильтр;

25 - Фото 2; 26 - SSCO E-Box; 27 - Биоконт-АТ; 28 - Регенерация; 29 - Улитка; 30 - Виброкон.

Математическая модель расчета тепловых полей внутри СА должна учитывать:

- результирующие значения внешних тепловых потоков, воспринимаемых СА, которые определяются набором конструктивных, геометрических и орбитальных параметров КЛ;

- конструкцию, расположение и материал, из которого изготовлен СА;

- работу системы терморегулирования (СТР) и вентиляторов;

- излучение тепла внутренними объектами (аппаратурой и приборами).

В [1, 2] рассмотрена задача определения температурных полей внутри СА с учетом естественной конвекции от гравитационных ускорений, вызванных вращением КЛ в течение орбитального полета. В работе [3] особенное внимание уделено получению тепловых полей с учетом искусственной конвекции, вызванной работающими вентиляторами. Специальное внимание в работах [4, 5] уделено определению температурных полей внутри СА с учетом излучения тепла объектами аппаратуры, вынужденной конвекции от работы вентиляторов, работы СТР, внешних тепловых потоков от Солнца, Земли и атмосферы.

В данной работе математическая модель расчета тепловых полей внутри СА учитывает результирующие значения внешних тепловых потоков, воспринимаемых СА и определяемых совокупностью конструктивных, геометрических и орбитальных параметров КЛ; конструкцию и материалы, из которых изготовлен СА; работу системы терморегулирования и вентиляторов; излучение тепла внутренними объектами (аппаратурой и приборами) на различных режимах работы.

# **2. Построение трехмерной геометрической модели расположения аппаратуры внутри СА КЛ «Фотон»**

Как следует из рис. 2, внутреннее пространство СА представляет собой сферическую область, заполненную бортовой аппаратурой и элементами ее крепления. С одной стороны, реальная форма объектов, расположенных внутри СА, довольно сложна для их точного воспроизведения в геометрической модели. С другой стороны, из-за ограничений, накладываемых вычислительными ресурсами на измельчение расчетной сетки, мелкие детали объектов не будут оказывать никакого влияния на производимый расчет. По этим причинам в трехмерной геометрической модели используется упрощенное представление геометрической формы реальных объектов внутри СА. Элементы крепления при построении геометрической модели не учитываются по причине малости их размеров по сравнению с размерами приборов и научной аппаратуры.

Для построения геометрической модели использовался программный пакет SolidWorks [6]. Полученное с его помощью виртуальное представление геометрической компоновки расположения объектов внутри СА представлено на рис. 3.

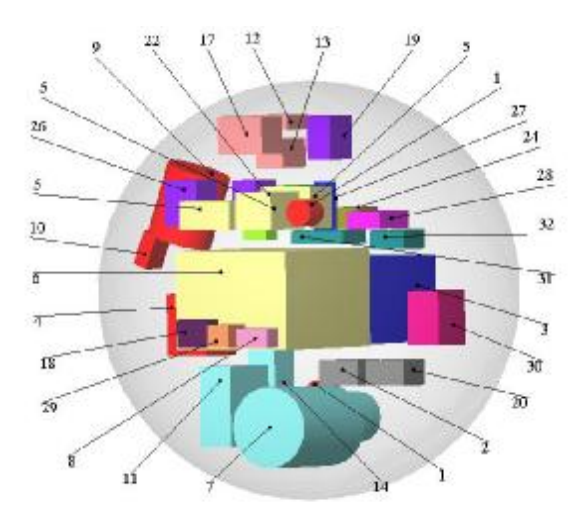

*Рис. 3. Пространственный вид геометрической модели компоновки СА*

# **3. Математическая формулировка задачи**

Математическая модель включает:

- уравнения Навье-Стокса для вязкого несжимаемого потока

$$
\frac{d\overline{V}}{dt} = \overline{g} - \frac{1}{r}\overline{\nabla}p + n\Delta\overline{V},
$$
\n(1)

где *V* - вектор скорости, *g* - вектор ускорения свободного падения, *r* - плотность, *p* давление, *t* - время, *n* - коэффициент кинематической вязкости,  $\overline{\nabla}$  - оператор Гамильтона, Δ - оператор Лапласа;

- уравнение неразрывности

$$
\overline{\nabla} \cdot \overline{V} = 0 \tag{2}
$$

- уравнение состояния

$$
\frac{p}{r} = \frac{1}{M}RT\,,\tag{3}
$$

где  $R$  – универсальная газовая постоянная, *T* – абсолютная температура, *M* – молярная масса воздуха;

- уравнение переноса тепла

$$
I\tilde{n}_{v}\left(\frac{\partial T}{\partial t} + (\overline{V} \cdot \overline{\nabla})T\right) = I\,\Delta T + \mathscr{E},\tag{4}
$$

где *с*<sub>,</sub> - коэффициент теплоемкости при постоянномобъеме, *l* - коэффициент теплопроводности, *q*&- внутренние тепловые источники;

- начальные и граничные условия.

Предполагается, что до момента времени *t* = 0 газ неподвижен и нагрет до температуры  $T_{\textit{o}}$ =293 °K. В начальный момент времени орбитального полета *t* = 0 включаются аппаратура, вентиляторы и СТР.

На внутренней поверхности оболочки СА и на поверхности находящихся внутри нее объектов выполняются условия непроте-

кания и прилипания для скорости:  $\overline{V} = 0$ .

Граничные условия Неймана для температуры на внутренней поверхности оболочки записываются следующим образом:

$$
I\frac{\partial T}{\partial n} = -q_s\,,\tag{5}
$$

где  $q_s$  – тепловой поток через оболочку СА, который определяется эмпирически и может зависеть от момента времени, *n* – направление нормали к поверхности. Через оболочку происходит теплообмен в зависимости от взаимного расположения Солнца, Земли и КЛ.

На объектах научной аппаратуры выставляются аналогичные (5) граничные условия, где вместо  $q_s$  указывается  $q_i$  – тепловой поток с поверхности *i*-го рассматриваемого объекта. Характер изменения теплового потока *q<sup>i</sup>* для каждого объекта бортовой аппаратуры обусловлен программой полета.

Граничные условия (ГУ) для вентиляторов выставляются следующим образом:

a) для температуры на стенках вентилятора

$$
I\frac{\partial T}{\partial n} = 0,\t\t(6)
$$

что обозначает присутствие только конвективного теплопереноса;

б) для давления на входе и на выходе вентилятора задается перепад давления, который вынуждает воздух протекать через вентилятор:

$$
\Delta p_{v} = \frac{\partial p}{\partial s} l_{v} = const , \qquad (7)
$$

где *s* – координата в осевом направлении вентилятора, *l v* – длина вентилятора.

Данные ГУ позволяют сохранять тепловой баланс при течении воздуха через вентилятор.

ГУ для СТР определяются следующим образом:

$$
T = T_{\text{CTP}} = const,\tag{8}
$$

где *TСТР* - эмпирически устанавливаемая температура, базирующаяся на эксплуатационных характеристиках теплообменника.

ГУ для температуры на поверхности тепловыделяющих объектов определяется аналогично (8).

# **4. Применение программного комплекса ANSYS-Flotran к определению температурных полей внутри спускаемого аппарата КЛ "Фотон"**

## *4.1. Особенности решения поставленной задачи*

Решение задачи в трехмерной постановке существующими методами не позволяет получить точных результатов из-за плохой сходимости, особенно при сильном "загромождении" внутреннего пространства сферы. Это вызвано значительными градиентами параметров течения вблизи границ или недостаточно развитым течением и, как следствие, нарушением баланса масс.

Для решения поставленной задачи использовалась следующая последовательность действий.

1. Трехмерная задача заменялась решением совокупности двумерных задач, для чего сфера разбивалась на ряд двумерных сечений с определением линии их пересечения. Линии пересечения служат для передачи (обмена) данных между двумерными решениями.

2. В пограничном слое применялся закон пристеночной вязкости, использующий известные соотношением между безразмерным расстоянием от стенки и логарифмом безразмерной скорости вблизи стенки, что позволяет избежать неоправданного измельчения сетки и дает хорошее совпадение с экспериментально определенными профилями скоростей у стенки.

3. Рассматривалась следующая геометрическая модель СА (рис. 4).

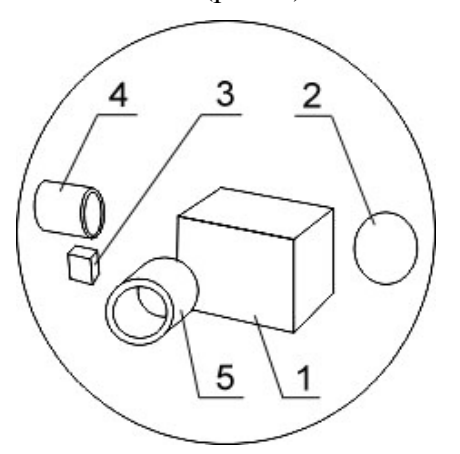

*Рис. 4. Компоновка объектов: 1 – тепловыделяющий объект, 2 – СТР, 3 – исследовательский модуль, 4 и 5 - вентиляторы*

Для решения данной задачи использовался вычислительный пакет ANSYS с программным модулем Flotran, базирующимся на численном методе конечных элементов [7, 8].

#### *4.2. Анализ полученных результатов*

В результате моделирования было получено нестационарное поле температуры, вызванное теплообменом между объектами внутри сферы, теплообменом через оболочку СА, а также вынужденной конвекцией изза наличия вентиляторов.

Результаты расчета, приведенные на рис. 5-7, получены при следующих данных:  $T_{CTP}$  = 223 °K,  $T_{I}$  = 333 °K,  $T_{0}$  = 293 °K.

На рис. 5 представлено распределение температуры в плоскости горизонтального диаметрального сечения. Максимальная температура потока воздуха достигает значения 333 °К на поверхности нагревающегося элемента, минимальная температура 223 °К достигается на поверхностиСТР. Такое распределение температуры позволяет говорить о корректности решения задачи. Около исследовательского модуля значение температуры составляет около 284 °К.

На рис. 6 показаны области равных значений для абсолютной величины скорости. Максимальное значение скорости составляет 2,835 м/с в области вентилятора 5. Анализируя поле скорости, можно заметить, что застойные зоны формируются около системы СТР, позади тепловыделяющего объекта 1, а также между исследовательским модулем 3 и стенкой оболочки СА. При таком расположении приборов и аппаратуры вентиляторы производят циркуляцию воздуха в некоторой ограниченной области.

На рис. 7 и 8 приведены области равных значений для поля температуры *T* и линии тока для поля скорости в профильном сечении. Сравнивая рисунки 6 и 8, можно заметить, что для профильного сечения наблюдается более интенсивное перемешивание газа во внутренней области СА, что можно объяснить меньшей заполненностью профильного сечения объектами. Две устойчивые области циркуляции воздуха наблюдаются около теплоизлучающего объекта с постоянными температурами 273 °К и 286 °К. Градиент поля температуры в профильном сечении модели СА значительно ниже, чем в горизонтальном.

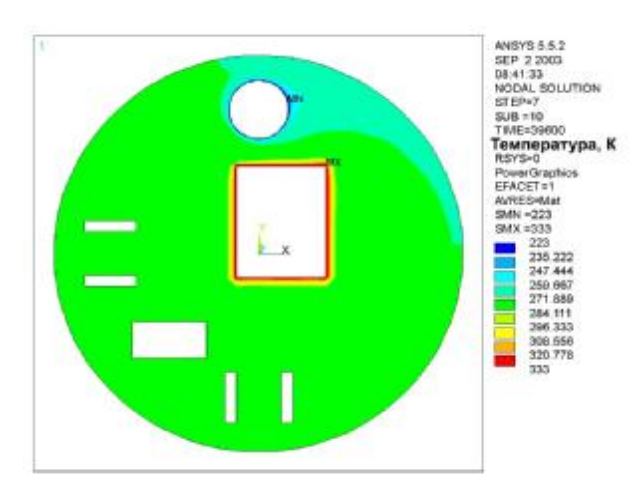

*Рис. 5. Распределение температуры в горизонтальном сечении*

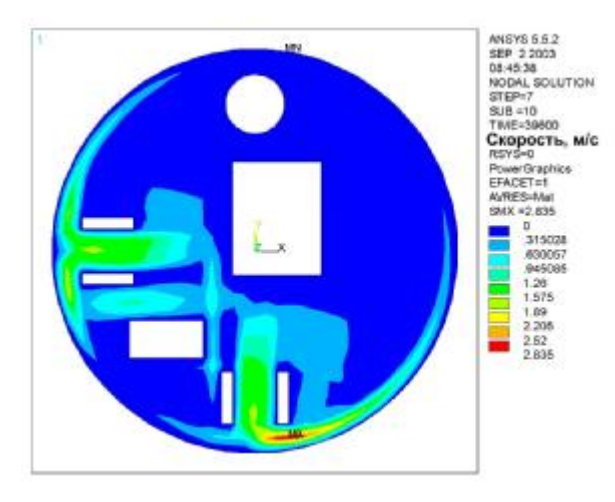

Рис. 6. Области равных значений для абсолютной величины скорости в горизонтальном сечении

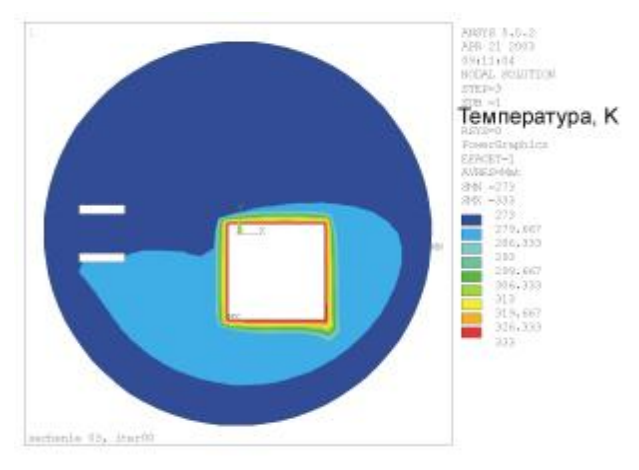

Рис. 7. Распределение температуры в профильном сечении

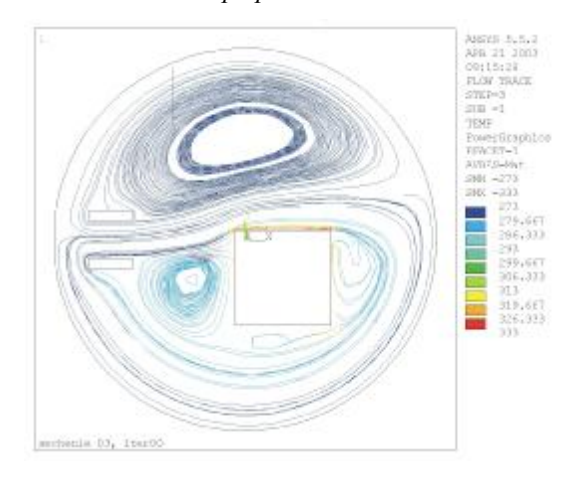

Рис. 8. Линии тока в профильном сечении

## 5. Определение температурных полей внутри СА методом теплового баланса с учетом внешних тепловых потоков

Базовое расчетное уравнение теплового баланса і-го характерного элемента конструкции СА в исследуемых условиях имеет вид [9]:

$$
mc_p \frac{dT_i}{dt} + d\mathbf{x}_i S_i T_i^4 = A_i q_c S_{ic} +
$$
  
+  $\mathbf{x}_i q_s S_{i\bullet} + \sum Q_{ij}$ , (9)

где  $m$  – масса элемента;  $c_p$  – теплоемкость при постоянном давлении;  $A_i, X_i$  - соответственно термооптические коэффициенты поверхностей для видимой и инфракрасной областей спектра излучения; S .- площадь собственного излучения *i*-го элемента;  $S_{i,j}$ ,  $S_{i}$  - соответственно проекции облучаемых поверхностей і-го элемента на плоскости, нормальные к направлениям солнечного и планетного излучений; q., q. - удельные потоки солнечного и планетного теплового излучений;  $Q_{ii}$  тепло, передающееся в единицу времени к і-му элементу от і-го элемента как вследствие теплопроводности (кондуктивности), так и конвекции.

Уравнение (9) применительно к конструкции оболочки отсека перепишется следующим образом:

$$
(m \cdot c_p)_i \frac{dT}{dt} = \{A_s \cdot (S + S_{i\partial\partial}) \cdot S_i \cdot h_i\} +
$$
  
+ 
$$
(1 - h_i) \cdot Q_{\text{eff}}^{i\hat{A}\hat{O}\hat{E}} \cdot S_i + \sum_{j=1,n}^{i} Q_{ij},
$$
 (10)

где  $(m \cdot c_p)$  - приведенная теплоемкость *i*-го элемента;  $h_i$  - степень закрытия экранно-вакуумной теплоизоляции (ЭВТИ) і-го элемента;  $Q_{\delta i i}^{\acute{\chi} \acute{a} \grave{o} \grave{E}}$  - кондуктивный тепловой поток к

*i*-му элементу; 
$$
\sum_{j=1,n}^{i} Q_{ij}
$$
 - суммарный тепловой

поток к *i*-му элементу.

Для токопотребляющих блоков научной и обеспечивающей аппаратуры преобладающим является конвективный и кондуктивный теплообмен рассматриваемого прибора со средой отсека и с контактируемой конструкцией. Поэтому в качестве расчетного уравнения теплового баланса используется уравнение вида

$$
(m \cdot c_p) \frac{dT_i}{dt} = \sum_{j=1,n}^{i} K_{ij}^* (T_j - T_i) + Q_i , \qquad (11)
$$

где *Q<sup>i</sup>* - тепловыделения согласно циклограм-

ме нагрузки *i*-го элемента;  $\sum_{j=1,n} K_{ij}^* (T_j - T_i)$  $\sum_{i=1}^{i} K_{ii}^* (T_i$ *j ,n*  $K_{ij}^*$ ( $T_j - T_i$ 1 -

результирующая величина теплового потока к *i*-му элементу.

Работа регулирующих органов описывается алгебраическими уравнениями в соответствии с логикой работы средств автоматики.

В соответствии с исходными данными было проведено моделирование температурного режима отсека СА с научной аппаратурой для основных режимов эксплуатации, отличающихся уровнями тепловых нагрузок на конструкцию и аппаратуру для всей продолжительности орбитального полета.

На рисунках 9-12 показаны зависимости температур некоторых блоков научной и бортовой аппаратуры от времени для двух эксплуатационных режимов: 1 – номинального, характеризующегося расчетным уровнем тепловыделения; 2 – экстремального, соответствующего максимальному тепловыделению и неблагоприятному соотношению внешних факторов. Данные, представленные на рисунках, показывают, что экстремальный режим характеризуется более высокой температурой объектов внутри оболочки СА. Профили температуры отличаются максимальными значениями для различных режимов.

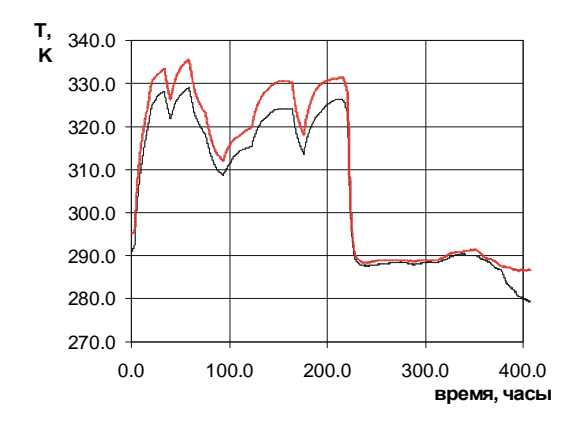

*Рис. 9. Зависимость температуры от времени для блока «Полизон-М» Режимы* эксплуатации: ------ - 1, ---- - 2

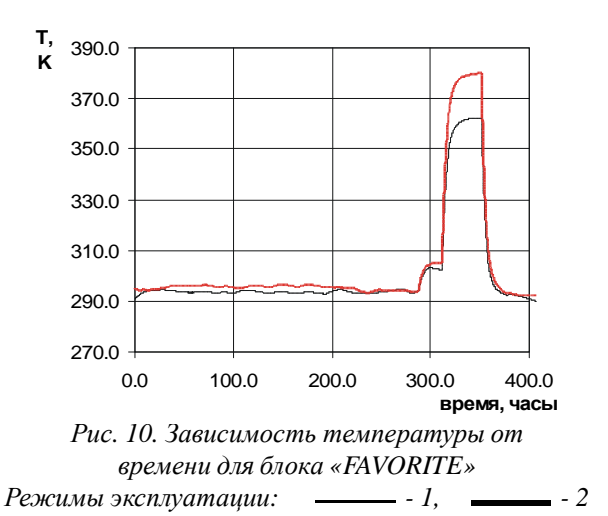

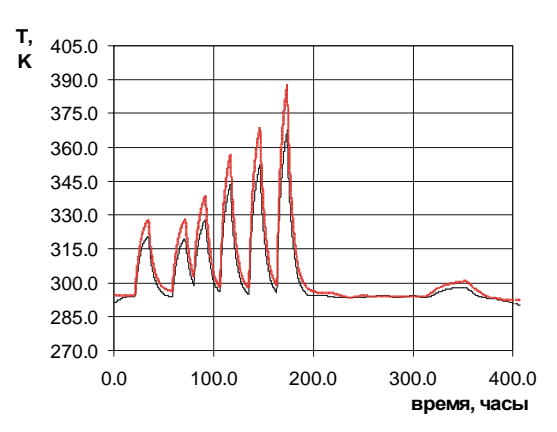

*Рис. 11. Зависимость температуры от времени для блока «АГАТ»*

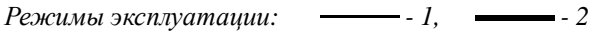

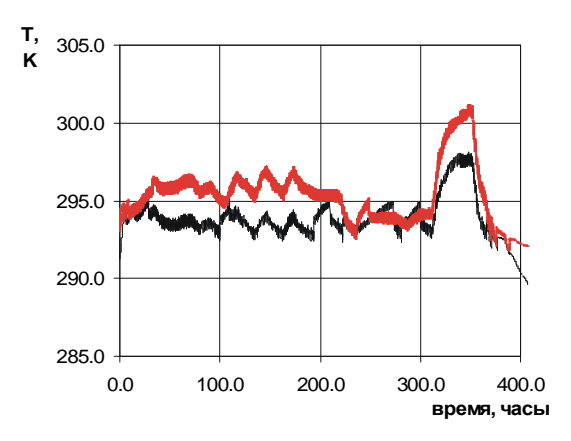

*Рис. 12. Зависимость температуры от времени для СТР Режимы эксплуатации: - 1, - 2*

#### **6. Построение температурных полей**

Выше были получены зависимости температур от времени для объектов аппаратуры СА. Для того, чтобы получить значения распределенного поля температуры между объектами, была разработана программа, распознающая геометрическое изображение сечений компоновки СА, которая построена в пакете SolidWorks (рис. 3). Полученные с помощью данной программы значения температуры передавались в программу построения температурных полей.

Поля температуры получаются с помощью решения граничной задачи методом особенностей, в качестве которых применялись точечные источники. Температура от каждого источника определяется следующим обра-30M:

$$
T_k = \frac{Q_i}{r_{ki}},\tag{12}
$$

где  $Q_i$  – интенсивность *i*-го источника,  $r_{ki}$  – расстояние до источника.

После распознавания изображения сечения такие источники располагались на контурах объектов аппаратуры и оболочки СА. Тогда решение уравнения Лапласа для температуры может быть сведено к решению интегрального уравнения Фредгольма 2-го рода [10]. Последнее при использовании особенностей в виде (12) сводится к системе линейных алгебраических уравнений

$$
p + \sum_{\substack{i=1 \ i \neq j}}^{N} \frac{Q_i}{r_{ji}} = T_j - T_{min}, j = \overline{1, N},
$$
 (13)

где  $T_i$  – температура в точке  $\bar{x}_i$  на поверхности объекта аппаратуры или оболочки СА;  $T_{\text{min}}$  – минимальное значение температуры, которое выбирается из значений температур оболочки СА и объектов аппаратуры, N - количество источников.

После решения (13) относительно интенсивностей источников  $Q_i$ температура в любой внутренней точке х<sub>к</sub> зоны моделирования температурного поля определяется следующим образом:

$$
T_k = T_{\min} + \sum_{i=1}^{N} \frac{Q_i}{r_{ki}}.
$$
 (14)

На рис. 13-14 показано расположение фронтальных (А-А, В-В, С-С) и профильных (D-D, E-E, F-F) сечений, для которых производилось построение полей температуры.

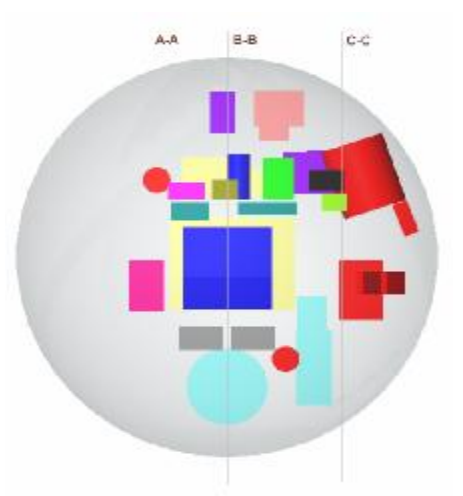

Рис. 13. Расположение параллельных фронтальных сечений

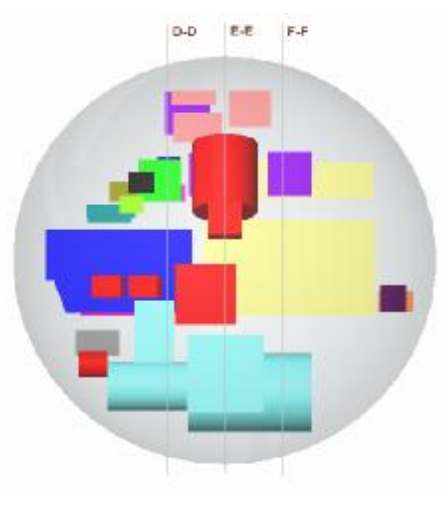

Рис. 14. Расположение параллельных профильных сечений

Построенные поля температуры представлены на рис. 15 - 18 в момент времени  $t = 160$  часов. Данные поля соответствуют экстремальному режиму.

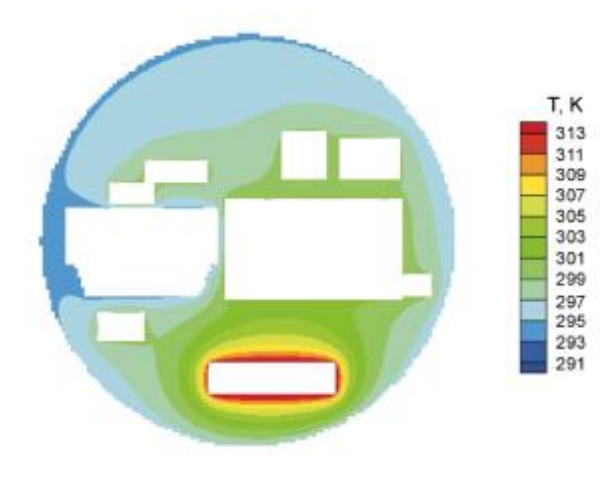

Рис. 15. Распределение температуры в сечении А-А в момент времени  $t = 160.0$  часов

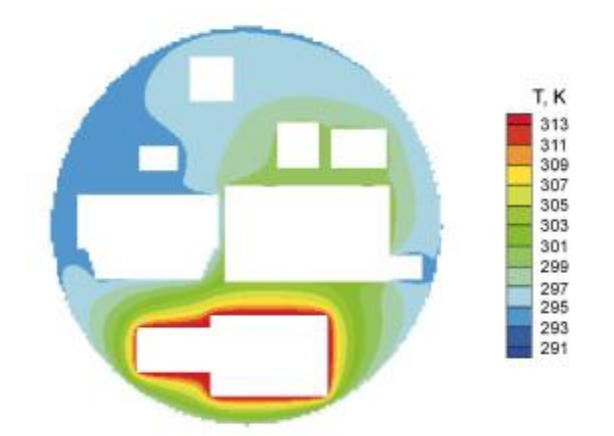

*Рис. 16. Распределение температуры в сечении B-B в момент времени t = 160,0 часов*

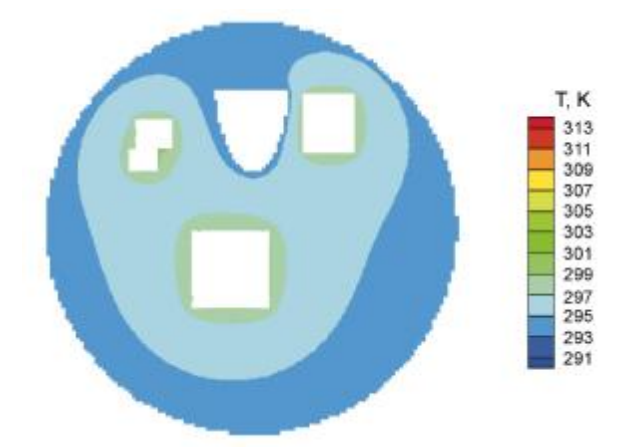

*Рис. 17. Распределение температуры в сечении C-C в момент времени t = 160,0 часов*

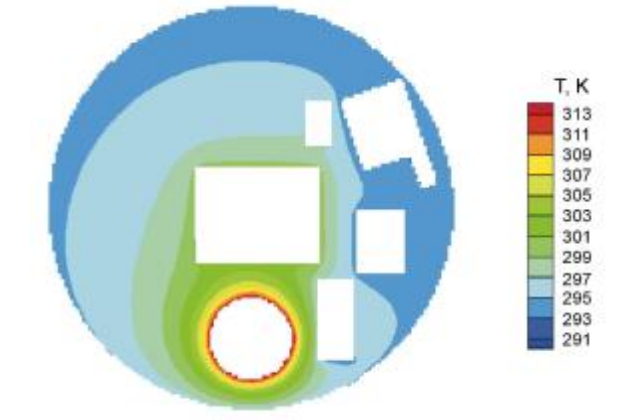

*Рис. 18. Распределение температуры в сечении E-E в момент времени t = 160,0 часов*

В результате проведенного исследования была решена сложная задача нестационарного тепломассопереноса внутри спускаемого аппарата космической лаборатории "Фотон".

Таким образом, полученные результаты дают представление о температурных режимах объектов в зависимости от условий полета и режимов работы научной аппаратуры, позволяют выработать рекомендации по улучшению эффективности системы терморегулирования. Разработанные программные комплексы позволяют провести численное моделирование тепловых потоков на этапе проектирования космических экспериментов для рационального расположения научной аппаратуры внутри СА.

Работа выполнена при поддержке гранта РФФИ № 04.01-96512.

#### **Список литературы**

1. V. I. Abrashkin, A. E. Kazakova, V. V. Vasiliev, V. A. Romanenko, V. V. Salmin, S. A. Nikitin, V. I. Polezhaev,V. V. Sazonov; Thermal Fields Modelling with Allowance of Microaccelerations at the 'FOTON' Spacecraft. Proceedings 52nd International Astronautical Congress, Oct 2001,Toulouse, France IAF-2001- J.5.07.

2. V. I. Abrashkin, A. E. Kazakova, V. V. Vasiliev, V. V. Salmin, V. A. Romanenko, S. A. Nikitin, V. I. Polezhaev, V. V. Sazonov; Simulation of Heat Fields with Regards to Microaccelerations on the Spacecraft 'FOTON'. Proceeding of the International Conference Scientific and Technological Experiments on Russian Foton/Bion Recoverable Satellites: Results, Problems and Outlooks, Samara, Russian Federations, June 2000, pp. 133-136.

3. V. V. Vasiliev, V. V. Salmin, V. V. Biryuk, V. I. Abrashkin, A. E. Kazakova; Thermal Fields Computer Simulation at the "Foton" Spacecraft. Proceeding 54nd International Astronautical Congress, Sep.-Oct. 2003, Bremen, Germany, IAC-03-J.P.17.

4. V. V. Vasiliev, G. P. Anshakov, A. V. Abrashkin, V. V. Biryuk, A. E. Kazakova, V. V. Salmin; COMPLEX THERMAL FIELDS SIMULATION ON BOARD THE "FOTON" SPACECRAFT, Proceeding 55th International Astronautical Congress, Oct. 4-8, Vancouver, Canada, 2004, IAC-04-J.P.03

5. Аншаков Г. П., Бирюк В. В., Васильев В. В., Салмин В. В. Численное моделирование теплового состояния на космическом аппарате «Фотон» // Сборник трудов V Всероссийской научно-технической конференции «Процессы горения, теплообмена и экология тепловых двигателей», Октябрь 5-7, СГАУ. - Самара, 2004. - С. 9-16.

6. SolidWorks 2001, User's Manual, 2001.

7. ANSYS Release 8.0, Documentation, 2003.

8. Patankar S.V.; Numerical, Heat Transfer and Fluid Flow. Hemisphere, Washington, DC, 1980.

9. Залетаев В. М. и др. Расчет теплообмена космического аппарата. - М.: Машиностроение, 1978.

10. Петровский И. Г. Лекции по теории интегральных уравнений, 3 изд. - М., 1965.

# **SIMULATING THERMAL FIELDS OF COMPLEX CLOSED STRUCTURE ABOARD RESEARCH SPACE LABORATORY**

© 2006 G. P. Anshakov<sup>1</sup>, V. V. Biruk<sup>2</sup>, V. V. Vasiliev<sup>2</sup>, V. V. Nikonov<sup>2</sup>, V. V. Salmin

## <sup>1</sup>«Progress» Design Bureau

<sup>2</sup>Samara State Aerospace University

Thermal fields are simulated inside the reentry vehicle (RV) of the space lab "Proton". The object under investigation is a sphere filled with air with solid heat – releasing bodies(scientific devices and apparatus), heatregulations system and fans inside it.

The results obtained provide an idea of the objects temperature conditions depending on the operating condition ofthe heat regulation system. Theyalso make it possible to elaborate recommendation to improve the system's efficiency and to simulate the heat flowers in advance numerically for optimal location ofscientific apparatusinside the RV.